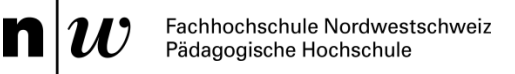

## **Informationsblatt für Studierende**

### Umgang mit personenbezogenen Daten

Personenbezogene Daten, also Bild-, Ton- und Video-Aufzeichnungen, auf denen Personen erkennbar sind, verlangen besondere Sorgfalt im Umgang. Solche Aufzeichnungen fallen z.B. an, wenn Unterrichtssituationen in Schulkassen aufgenommen, Videos im Rahmen von Veranstaltungen aufgezeichnet oder Interviews geführt werden.

Der Umgang mit solchen Aufnahmen an der PH FHNW ist in den Richtlinien Aufzeichnungen *[LINK](https://www.fhnw.ch/de/die-fhnw/hochschulen/ph/rechtliche-dokumente-und-rechtserlasse/rechtserlasse-ausbildung/111-1-16_richtlinien_datenschutz_aufzeichnungen)* geregelt. Solche Daten dürfen nur verwendet werden, wenn 1) das Einverständnis der betroffenen Personen zum Zweck der Aufnahme eingeholt und wenn 2) der gesamte Prozess von der Aufzeichnung der Daten über deren Nutzung bis hin zur Löschung verbindlich dokumentiert worden ist. Alle Lehrenden, Forschenden, aber auch die Studierenden und Teilnehmenden von Weiterbildungsveranstaltungen, die solche Aufnahmen vornehmen, sind verpflichtet, ein entsprechendes Formular auszufüllen und aktuell zu halten.

Ist im Rahmen einer Lehrveranstaltung (alle Arten von Modulen in den Studiengängen inklusive darauf bezogene Leistungsnachweise) vorgesehen, dass die Studierenden Aufnahmen vornehmen, tragen sie eine Eigenverantwortung. Sie müssen die entsprechende Datenschutzdokumentation ausfüllen und die Einverständniserklärung der betroffenen Personen einholen. Die Lehrenden sind jedoch ihrerseits für die Bereitstellung der Formulare und Vorlagen sowie für die korrekte Anleitung des Prozesses verantwortlich.

## **1 Aufnahmen im Rahmen von Lehrveranstaltungen**

#### **Vor der Aufnahme:**

- Die **Lehrenden** leiten die Studierenden im korrekten Umgang mit personenbezogenen Daten an und stellen diesen dazu die erforderlichen Dokumente bereit.
- Die **Studierenden** planen die Aufnahme, indem sie das Formular Datenschutzdokumentation, Punkte A. – E. ausfüllen.
- Die **Studierenden** holen aufgrund der vorbereiteten Vorlage die erforderlichen Einverständniserklärungen ein und legen sie als Beilage der Datenschutzdokumentation ab.

#### **Nach der Aufnahme:**

- Die **Studierenden** transferieren die Daten schnellstmöglich auf SWITCHtube. Die **Lehrenden** stellen eine Anleitung fürs korrekte Hochladen zur Verfügung.
- Die **Studierenden** geben den Lehrenden zusammen mit ihrer Auswertung der Aufnahme (Leistungsnachweis) auch das ausgefüllte Formular Datenschutzdokumentation ab.
- Die **Lehrenden** prüfen die Vollständigkeit der Angaben in der Datenschutzdokumentation.
- Die **Studierenden** löschen nach erfolgter Bewertung die personenbezogenen Daten oder, falls dies gemäss Datenschutzdokumentation so geplant ist, archivieren sie. Sie ergänzen die Datenschutzdokumentation in Punkt F. und bewahren sie für allfällige Nachfragen noch während eines zusätzlichen Semesters auf.
- Die **Studierenden** werden gebeten, die anonymisierten Daten **den Lehrenden** für Lehrzwecke im Studium und der Weiterbildung zu **überlassen**.

# **2 Aufnahmen für Qualifikationsarbeiten (Bachelor- und Masterarbeiten)**

Studierende, die eine Bachelor- oder Masterarbeit verfassen und dazu personenbezogene Daten aufnehmen, müssen die entsprechende Datenschutzdokumentation ausfüllen und die Einverständniserklärung der betroffenen Personen einholen. Die für die Betreuung der Qualifikationsarbeit Verantwortlichen sind für die Bereitstellung der Formulare und Vorlagen sowie für die korrekte Anleitung des Prozesses verantwortlich.

### **Vor der Aufnahme:**

- Die **Studierenden** planen für ihren Projektplan, ob die Aufnahme von personenbezogenen Daten erforderlich ist. Falls ja, füllen sie das Formular Datenschutzdokumentation, Punkte A. – E. aus und geben dieses zusammen mit dem Projektplan ab. → **Formular**  *Datenschutzdokumentation* **für Aufzeichnungen im Rahmen einer Bachelor- oder Masterarbeit** *[LINK](https://fhnw365.sharepoint.com/sites/inside-PH/Freigegebene%20Dokumente/190619_PH_Formular_Datenschutz_Q1.pdf)*
- Die **Studierenden** holen die erforderlichen Einverständniserklärungen ein und legen sie als Beilage der Datenschutzdokumentation ab. → **Vorlage (Beispiel)** *Einverständniserklärung [LINK](https://fhnw365.sharepoint.com/sites/inside-PH/Freigegebene%20Dokumente/Briefvorlage_Q1_Einverst%C3%A4ndniserkl%C3%A4rung_Datenerhebung.docx)*. *Die Vorlage muss in Absprache mit der Betreuungsperson auf den konkreten Verwendungskontext angepasst werden*.

#### **Nach der Aufnahme:**

- Die **Studierenden** geben der Betreuungsperson zusammen mit ihrer Bachelor- oder Masterarbeit auch das ausgefüllte Formular Datenschutzdokumentation ab. Die Studierenden haben zudem neben der Redlichkeitserklärung auch eine Erklärung zu unterschreiben, ob die Arbeit personenbezogene Daten enthält. In diesem Falle darf sie nicht auf der internen Datenbank veröffentlicht werden (sondern nur ein Abstract), vgl. dazu die Richtlinien und das Manual zu den Bachelor- und Masterarbeiten, Anhang 1.2. *[LINK](https://www.fhnw.ch/de/die-fhnw/hochschulen/ph/rechtliche-dokumente-und-rechtserlasse/rechtserlasse-ausbildung/richtlinien-und-manual-ba-und-ma-arbeiten.pdf)*
- Nach Bewertung der Arbeit löschen die **Studierenden** die personenbezogenen Daten oder, falls dies gemäss Datenschutzdokumentation so geplant ist, archivieren sie. Sie ergänzen die Datenschutzdokumentation in Punkt F. und bewahren sie für allfällige Nachfragen noch während eines halben Jahres auf.
- Die **Studierenden** werden gebeten die anonymisierten Daten **den Lehrenden** für Lehrzwecke im Studium und der Weiterbildung zu **überlassen**.